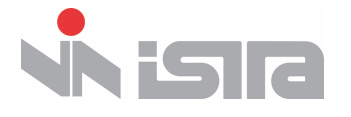

## **План обучающих семинаров по программе «Работа администратора ИСБ КИПЕР»**

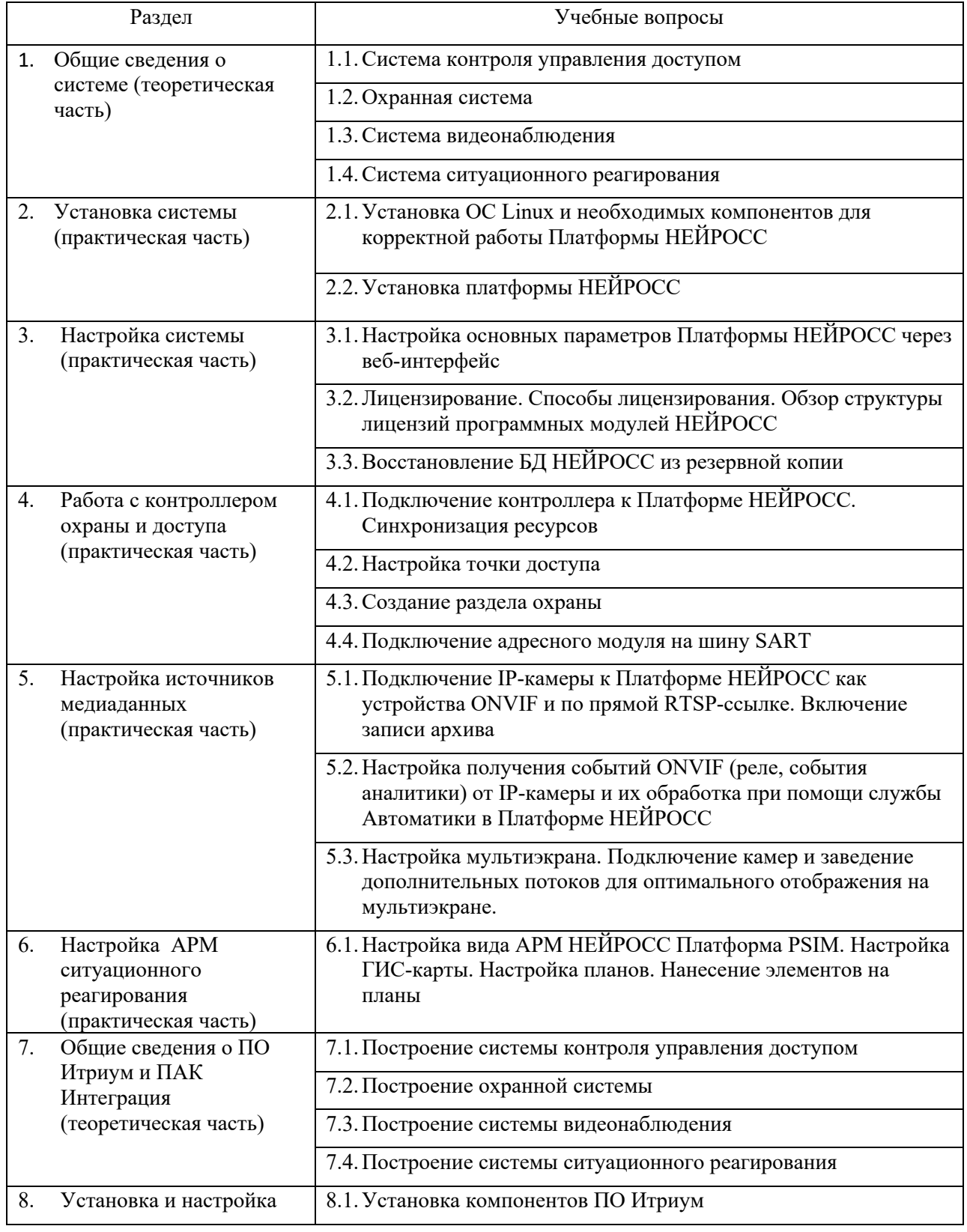

 $\overline{\phantom{a}}$ 

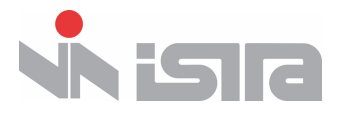

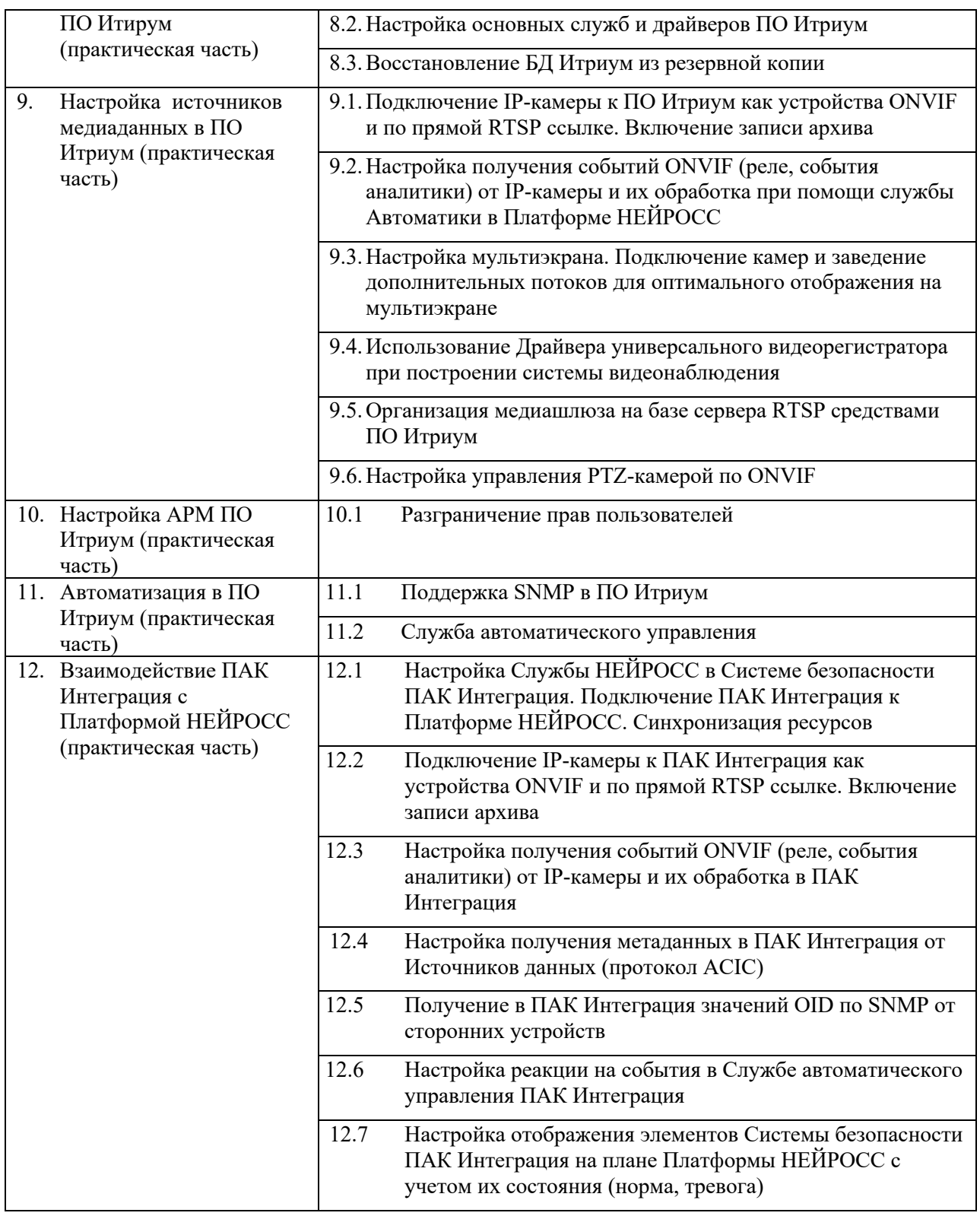

 $\overline{\phantom{a}}$